## *Iet Automatic in*<br> *Let Automatic in*<br> **IST Programming Langue**<br>
Years I ater *let* Automatic in the rariable Rust Programming Lar<br>1 Years Later Rust Programming Lang<br>1 Years Later<br><sup>reuzer</sup>: stranglista <sup>4to</sup>micules The Rust Programming Language -<br>Seven Years Later Seven Years Later

 $\begin{array}{l} f_{\textit{n}} \equiv \frac{f_{\textit{n}} \left( \theta_{\textit{n}} \right) - \theta_{\textit{n}} \left( \theta_{\textit{n}} \right) - \theta_{\textit{n}} \left( \theta_{\textit{n}} \right) - \theta_{\textit{n}} \left( \theta_{\textit{n}} \right) - \theta_{\textit{n}} \left( \theta_{\textit{n}} \right) \left( \theta_{\textit{n}} \right) - \theta_{\textit{n}} \left( \theta_{\textit{n}} \right) - \theta_{\textit{n}} \left( \theta_{\textit{n}} \right) - \theta_{\textit{n}} \left( \theta_{\textit{n}} \right) - \theta_{\$ 

dotenv().envi<br>db::env().envi<br>// dutom; ();<br>lex dutom; ();

dotenv()<br>dotenv() environment ()<br>db: init() environment ()<br>let <sup>Automatic</sup> in

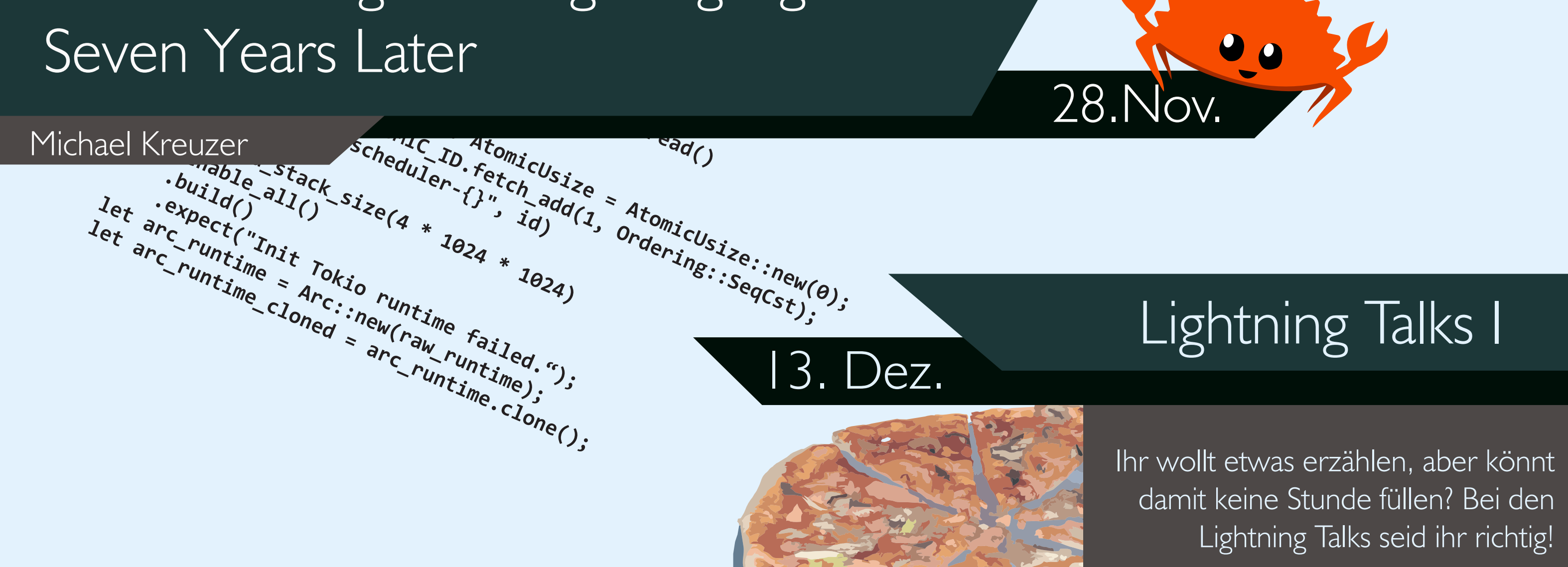

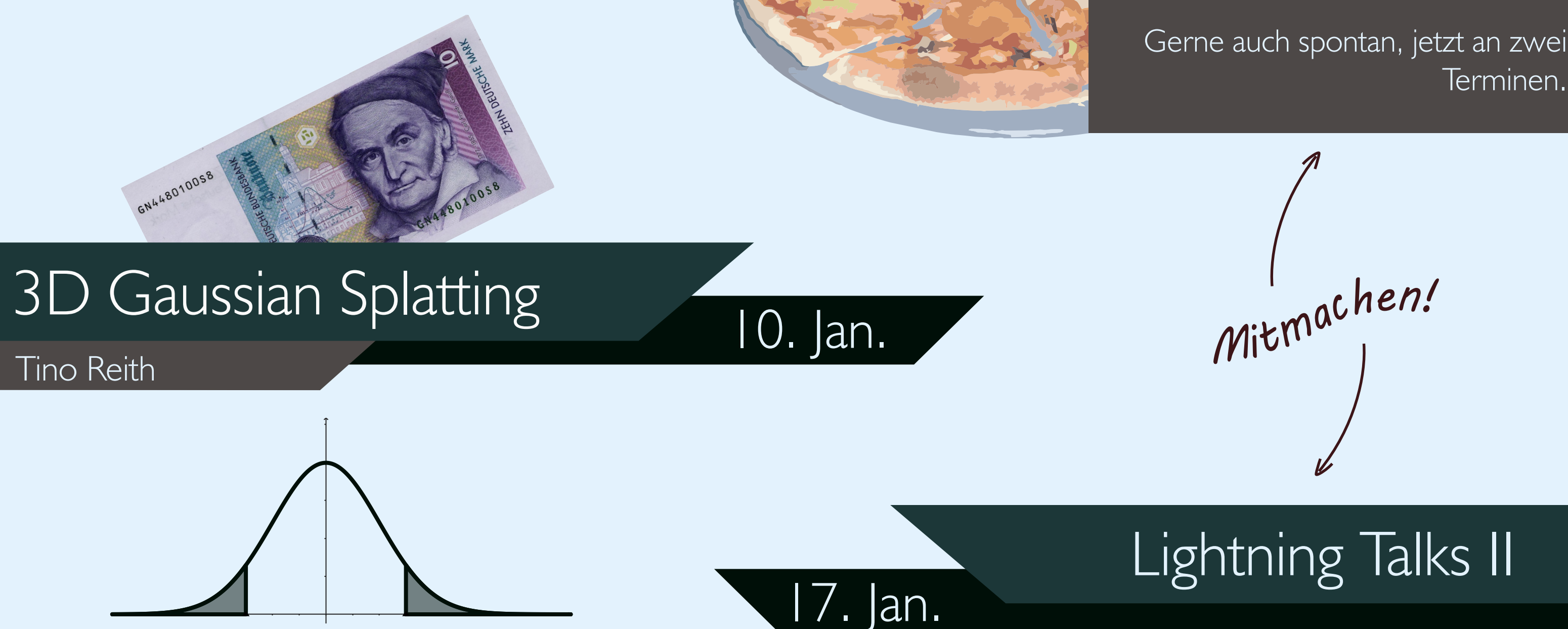

## Übungsraum 2, Informatikgebäude ab 18:00 Uhr

Image licences: CC BY 4.0 Deed by Rust Foundation, https://commons.wikimedia.org/wiki/File:10\_DM\_Serie4\_Vorderseite.jpg and and analysis of the series of the series of the series of the series of the series of the series o

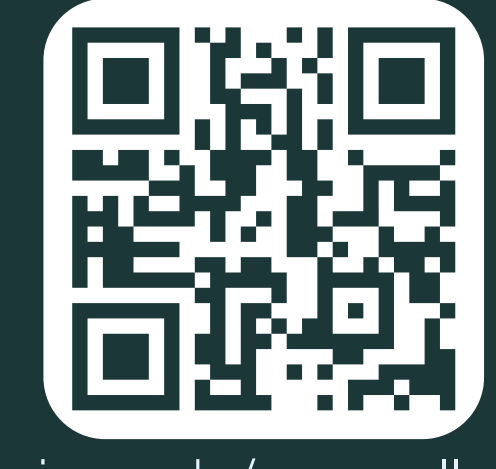

## Offenes Kolloquium  $||||||$ Winter 2023/24